## **Inhaltsverzeichnis**

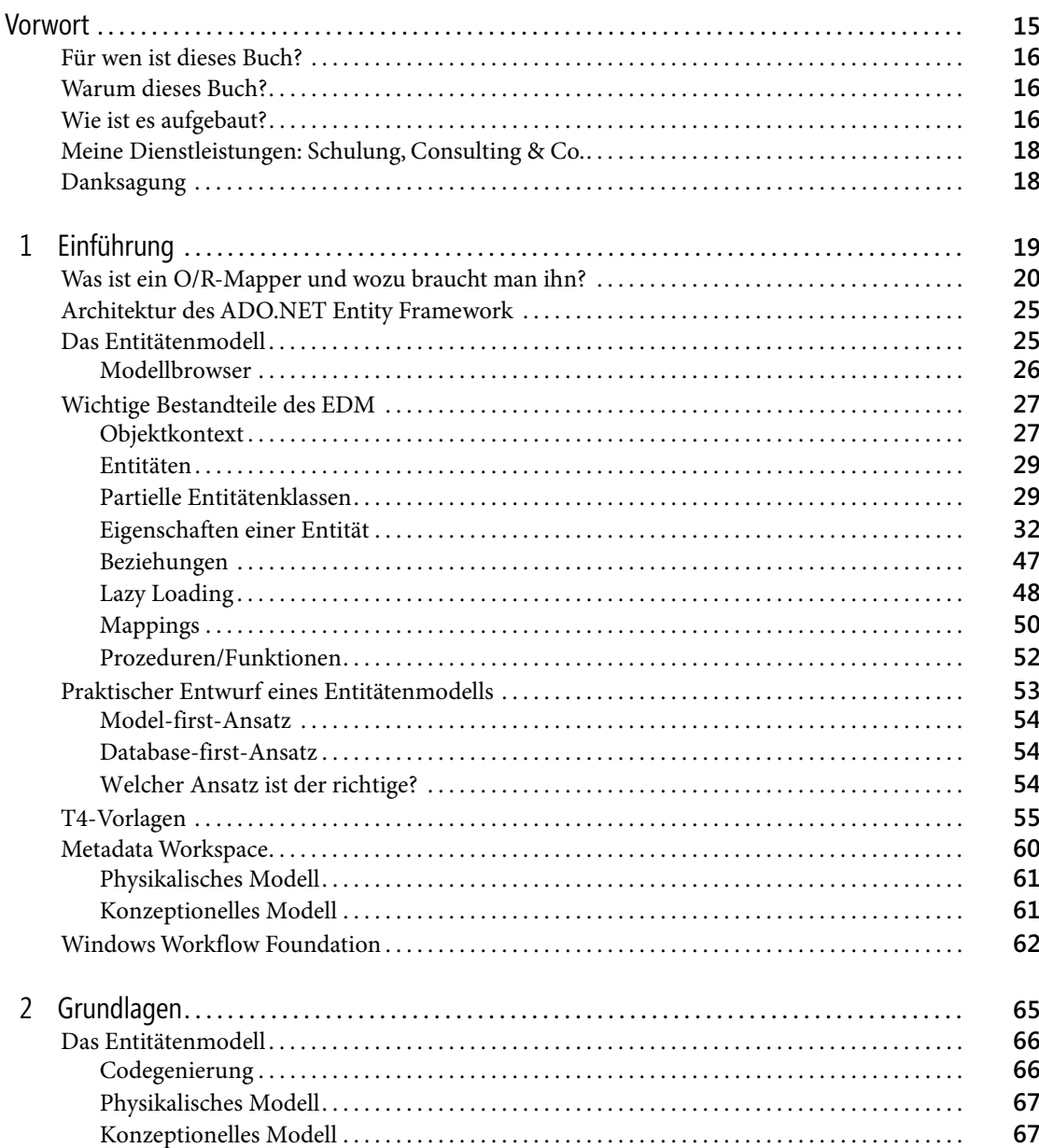

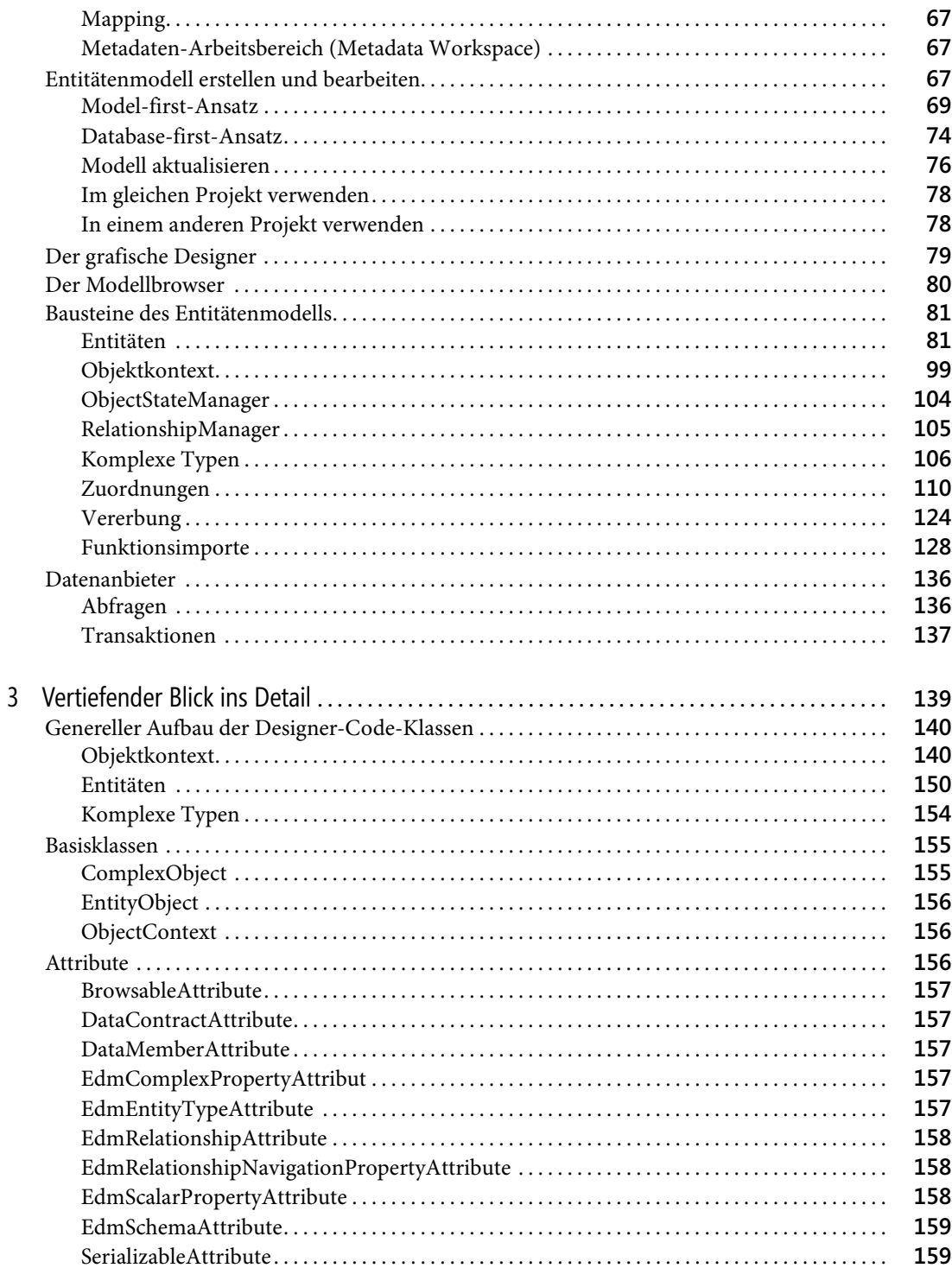

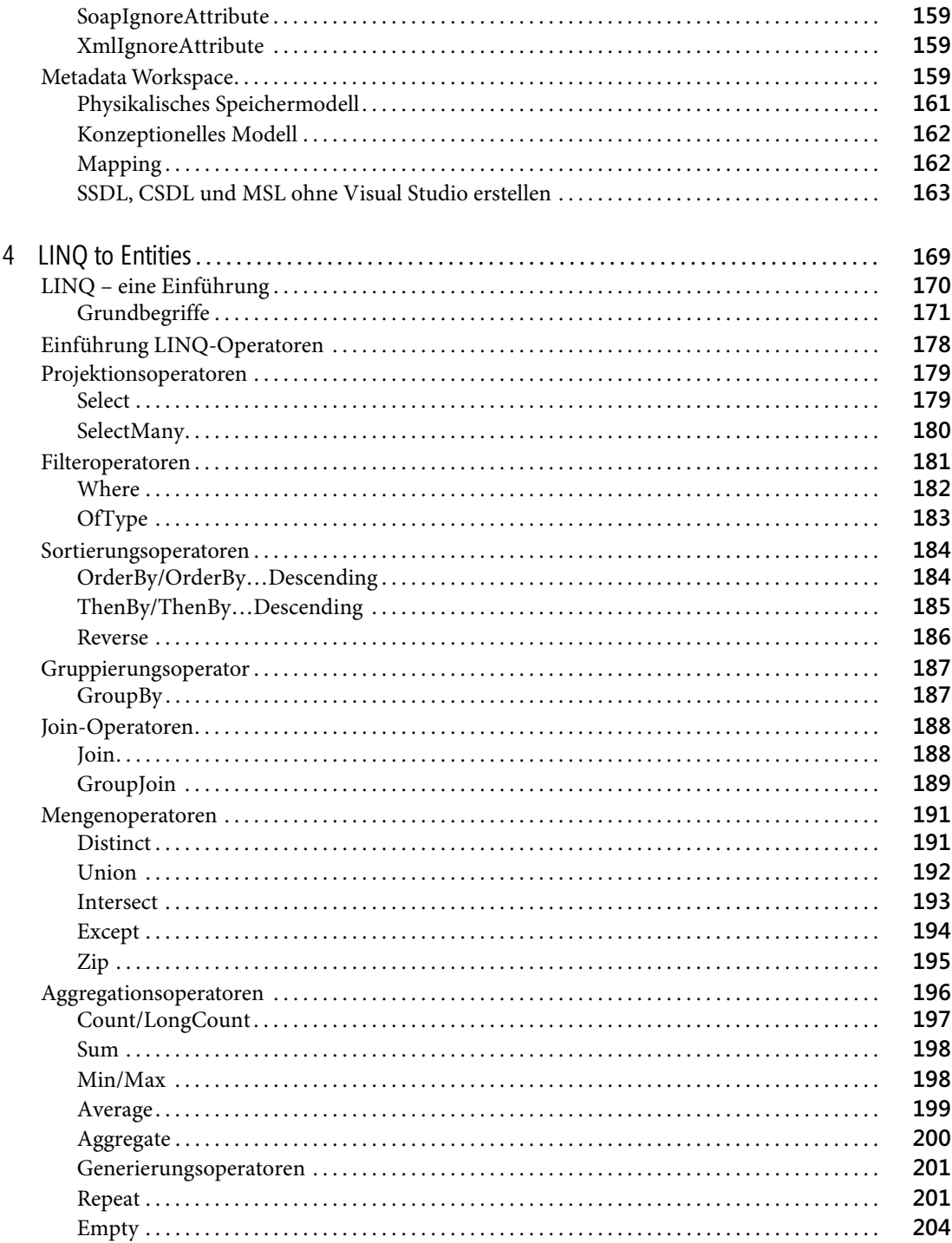

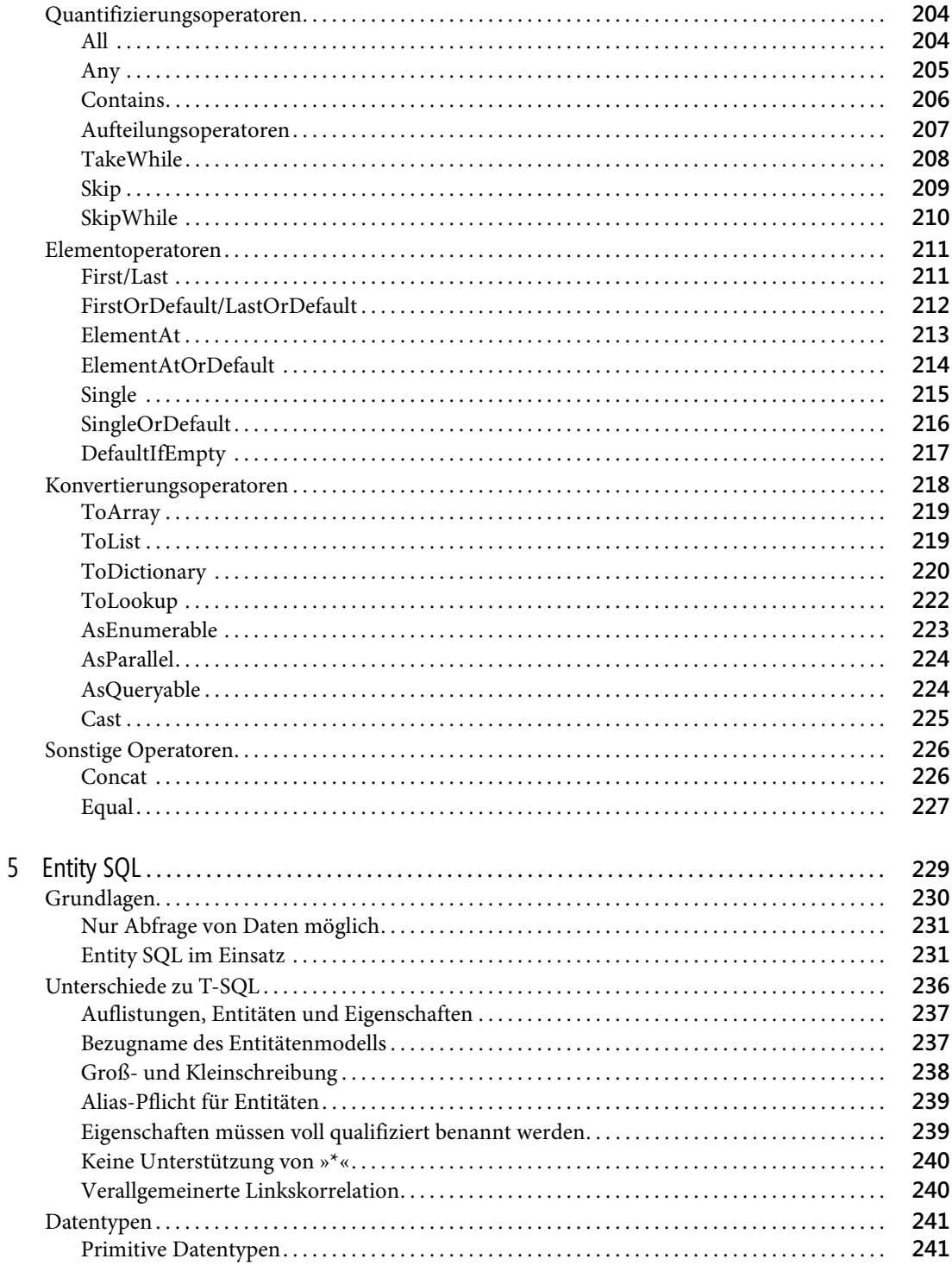

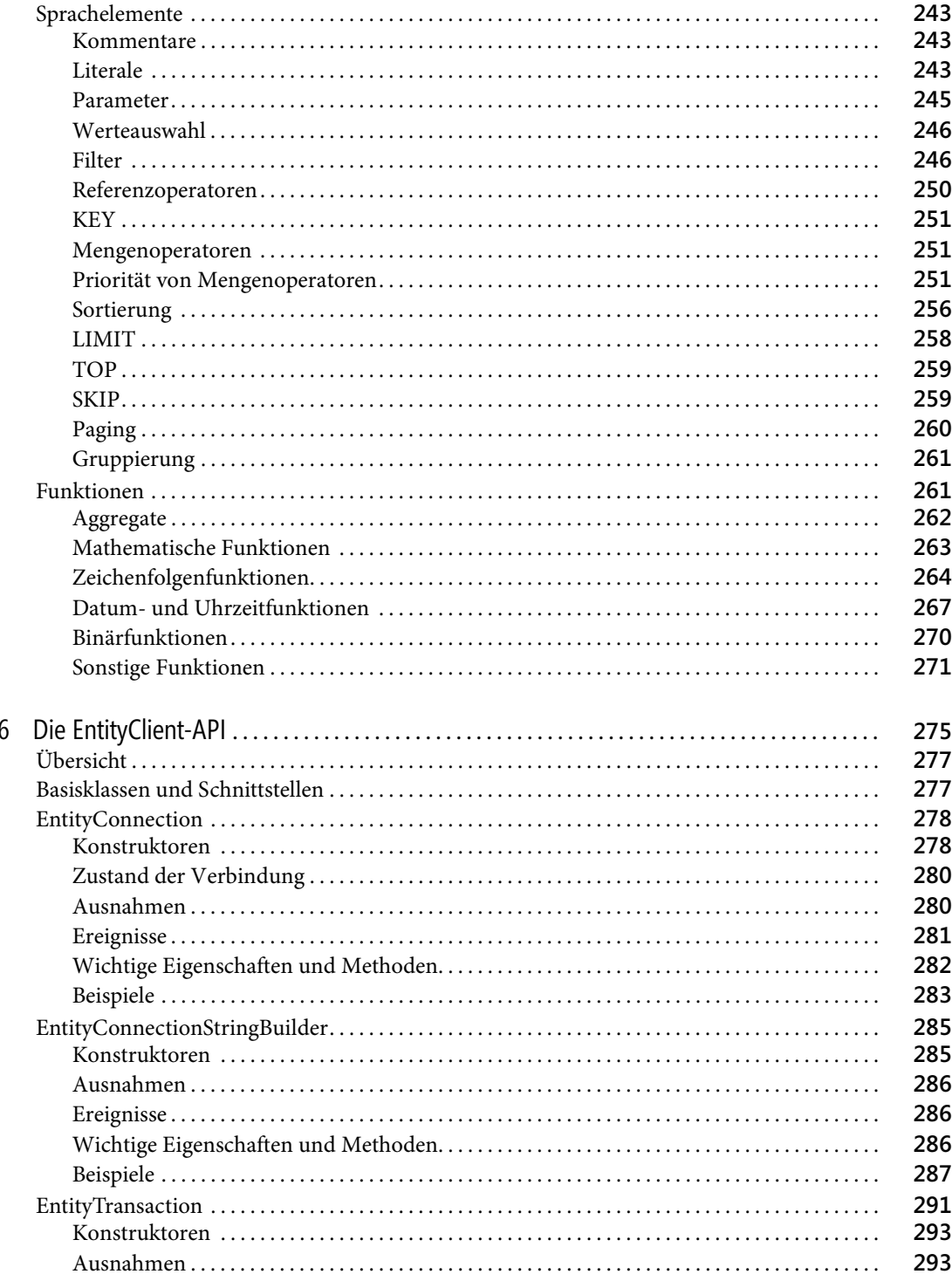

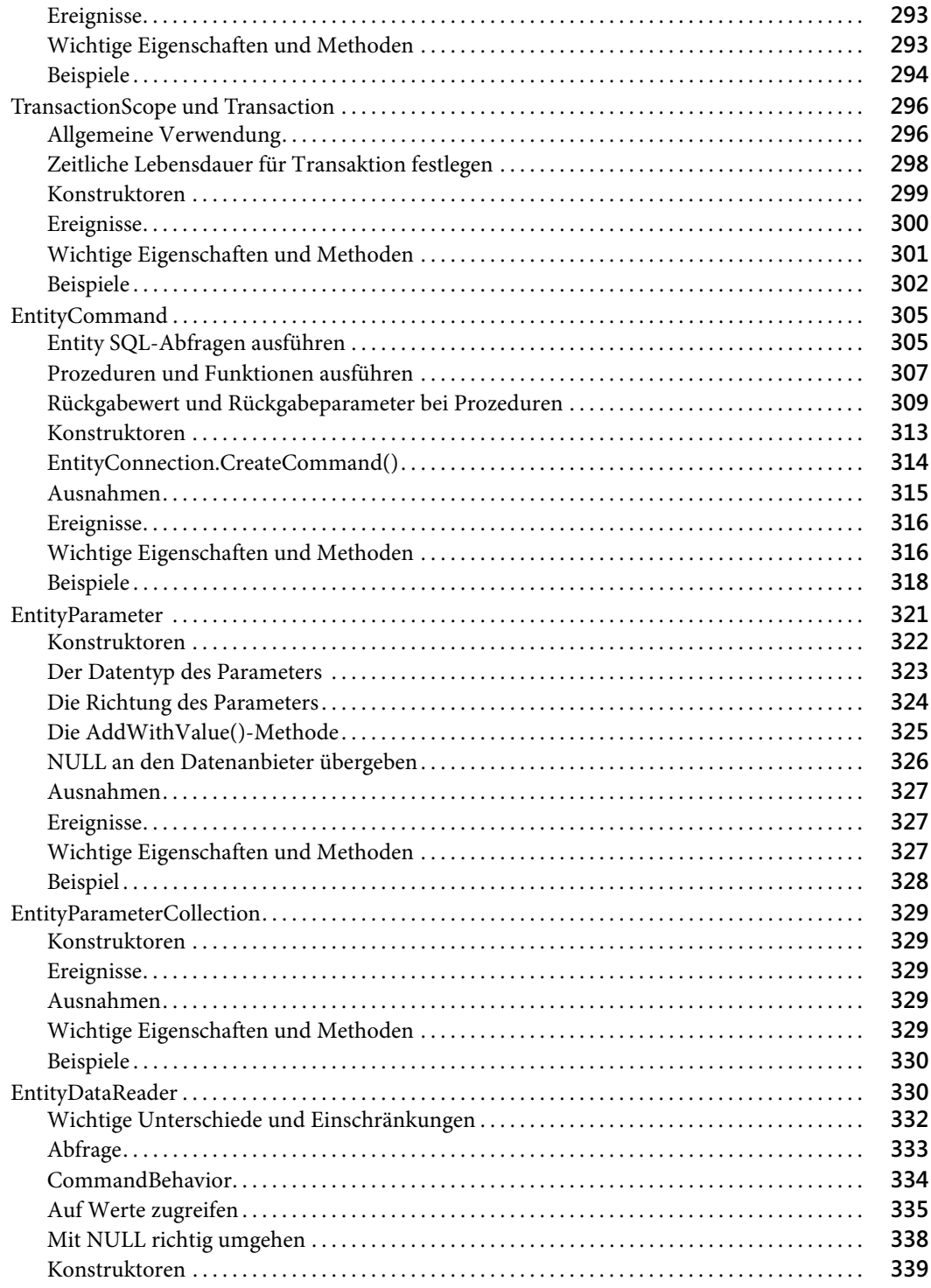

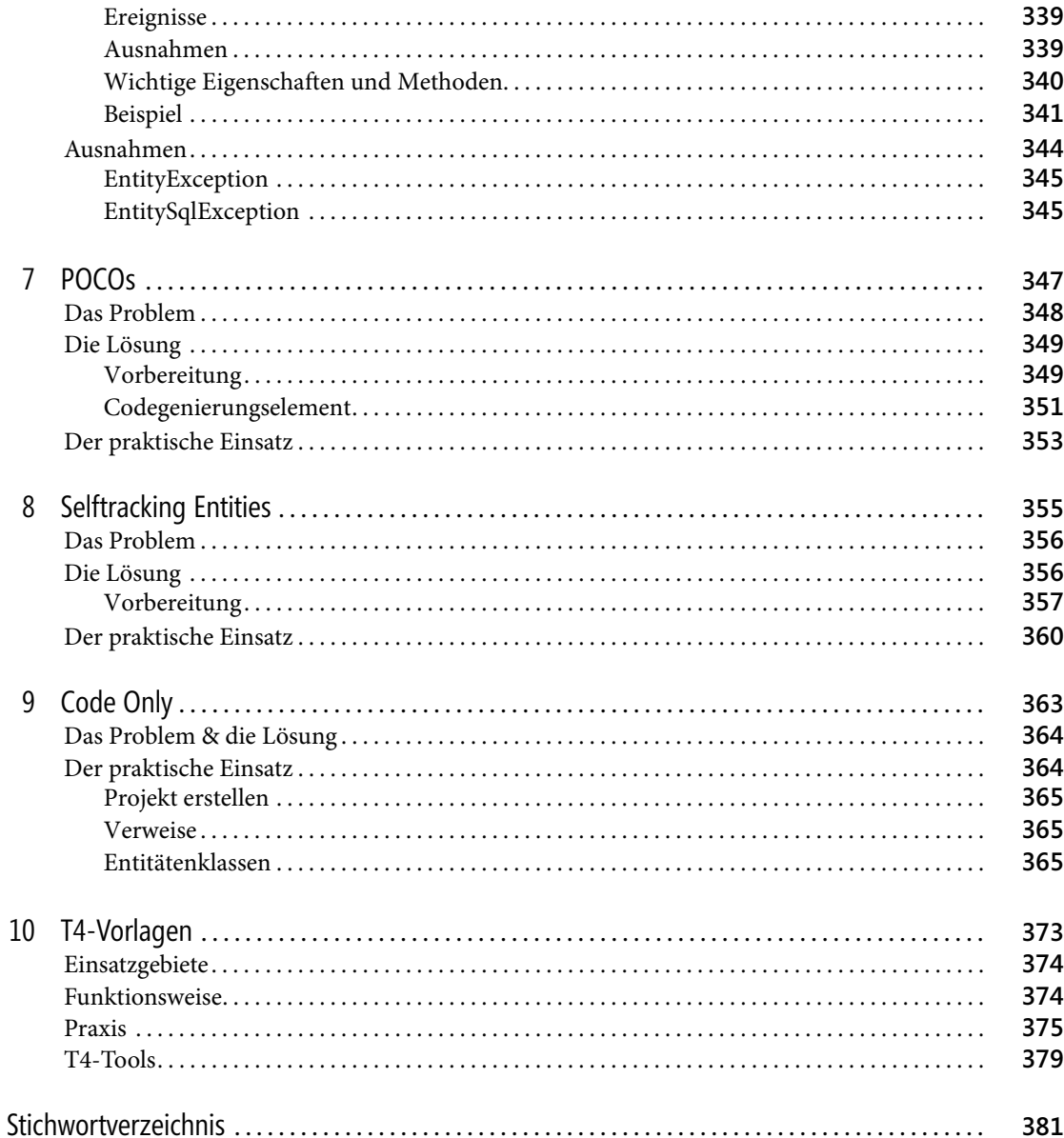

Thorsten Kansy: Programmieren mit dem ADO.NET Entity Framework. Der O/R-Mapper im Detail, Microsoft Press 2011 (ISBN 978-3-86645-461-3)